## **BCU EPT Online Test: Detailed instructions in English**

### **IMPORTANT INFORMATION PLEASE READ:**

Examinations can only be scheduled from 9:00 to 11:30 (UK Time)

All candidates are required to follow the steps below to ensure you successfully book and prepare for the online exam:

Now, please follow the steps below to register.

Please Note: Examinations must be registered at least 72 hours prior to the date and time you wish to sit your examination

(This video link below also shows you how to create your profile and select exam start time: <u>https://youtu.be/dYBygx\_MTms</u>)

# 1. <u>Accessing the Examination Portal</u> (please use Google Chrome on a laptop or computer for this)

Access the Examination Portal - In order to access the examination portal you will be required to reset your password following the reset password link: <u>https://bcu.calibrandtest.com/lostPassword.do</u>

Ø Your username is **your email address.** (The email address you are using to receive emails from us.)

Ø You will receive an email with a link to reset your password. If you don't receive this email within 5 minutes, please check your Spam/Junk mail box. (You may need to **copy and paste** the link into Google Chrome.)

- $\emptyset$  Please make a note of your password and keep it somewhere safe.
- Ø Once you have logged into the system please click on '**Schedule Exam'** where you will be redirected to the Examity Dashboard.

|                                                                                                    |                                                  | to Dee Examination                                                                                                    | Portal.                                                                                                    |
|----------------------------------------------------------------------------------------------------|--------------------------------------------------|----------------------------------------------------------------------------------------------------|----------------------------------------------------------------------------------------------------|
| How to sign up for your online BC                                                                                                    | CU exam:                                         |                                                                                                    |                                                                                                    |
| Update your Profile to cicking<br>days of leiphone mumber an<br>even of the profile of the profile<br>efform a Biometric Keystro<br>Complete the computer require<br>there are allowed to computer require<br>chars your have satus your crefile you<br>chars your have satus your crefile you<br>chars your have satus your crefile you<br>the output of the satus your crefile you<br>the satus your and the satus your crefile you<br>the satus your and the satus your crefile you<br>the satus your and the satus your crefile you<br>the satus your and the satus your crefile you<br>the satus your and the satus your create<br>the satus your and the satus your create<br>the satus your and the satus your create<br>the satus your and the satus your create<br>the satus your and the satus your create<br>the satus your and the satus your and the satus your and<br>the satus your and the satus your and<br>the satus your and your and your and<br>the satus your and your and your and<br>the satus your and your and your and<br>the satus your and your and your and<br>the satus your and your and your and<br>the satus your and your and your and<br>the satus your and your and your and<br>the satus your and your and your and<br>the satus your and your and<br>the satus your and your and<br>the satus your and your and<br>the satus your and your and<br>the satus your and<br>the satus your | am:<br>s check - check here<br>juide - read here | top in advance. It must be your Passport or National<br>un verification, so please saled, information you can<br>commend using Google Chrome.<br>In the Examt Wenth in Examt/Dashatorad You will<br>let Examt within the Examt/Dashatorad You will<br>alerdar.<br>Protal, where you will be directed to Examity | IID Card. We cannot accept other forms of ID.<br>n easily remember<br>are this speed and rivythm of your typing for authentication purpo<br>receive an email from Examily with confirmation and exam-day |
|                                                                                                    |                                                  |                                                                                                    |                                                                                                    |

# 2. Creating a Profile within the Examity Site

- $\emptyset$  You will automatically be signed into the Examity site, no additional login details are required.
- Ø Create your profile. Click on 'My Profile'.

| isshboard Start Exam My Profile Schedule Exam Reschedule/Cancel Exam Tools Logout | Live Chat [Email Support] Phone Support: 855-EXAW |
|-----------------------------------------------------------------------------------|---------------------------------------------------|
| 🟠 Dashboard                                                                       |                                                   |
| Start Exam                                                                        |                                                   |
|                                                                                   |                                                   |
| Begin scheduled exam.                                                             |                                                   |
| My Profile Schedule Exam                                                          | Reschedule/Cancel                                 |
| Upload ID. Enter security questions. Confirm time Make appointment.               | Change appointment.                               |
| zone.                                                                             |                                                   |

Ø Your first and last name and email address will already have been added to the system. Please add your **telephone number** and select your **Time Zone**. (1)

| Image: Bolting Bolting Bolti                                                                                                    | Calibrand                                                                                                    | examity                                                                               |
|----------------------------------------------------------------------------------------------------|----------------------------------------------------------------------------------------------------|---------------------------------------------------------------------------------------|
| <text><text><text><text><text><text><text><text><text><text></text></text></text></text></text></text></text></text></text></text>                                                                                                    | Ky Profile  Exam Reprintments  Concute Jeaunments Class                                                                                                    | (5) var exemption of the exe                                                          |
|                                                                                                    | Fee Name<br>Sand Vec colonigies ac. at Posts Name                                                                                                    | Autor tury                                                                            |
| The information and a grant for definition. Precise stand a postformal precision and a post of the stand precision.         The stand precision.         The stand precision. | Steel a black of out plant & steep insegments somes or volume.     Steel a black of plant & steep in the plant is source?     Steel the mage the plant is source?     Steel the mage the source?                                                                                                    | Bhow your prefer by deploying your<br>exam(bn/)(4 <sup>14</sup> for academic honesty) |
| This information will be used to Auror includes. Press type or you controlly would.                                                                                                    | This internation will be used for Advir self-Latitus. Peace seried guerations that you can accurately internation.  Incurry Guerate A1 Indust in indust in and day related and a cost of acc <sup>11</sup> Incurry Guerate A1 Indust in and day from series (or VP 20) <sup>11</sup> Indust in indust your indust your indust your Indust Indust |                                                                                       |
|                                                                                                    | This information will be used for future exclusion. Please type or pro-training weaks.                                                                                                    |                                                                                       |
| Passa Alab Lord y to Like you Michaela Miller (Michaela<br>Congress for Anno sequence for a direct steps, you Like <u>Alabada Ali Escen</u><br>Congress 2003 - XXX1 core), <sup>16</sup> at Rapin bound.                                                                                                    | Once you have companied the allower import you can <u>Schedular at Dave</u>                                                                                                    |                                                                                       |

- Ø Upload a picture of your ID (save a copy of this to your PC/laptop in advance). It must be <u>either</u> a passport <u>or</u> a national ID card. (2)
- Ø Select and Answer 3 security questions This information will be used for future verification, so please select information you can easily remember. (3)

- Ø Perform a Biometric Keystroke match. You will be asked to enter your first name and your first and last name a couple of times. This is used to measure the speed and rhythm of your typing for authentication purposes. (4)
- Ø Complete the computer requirements check to ensure your system has everything you need to sit the examination via remote invigilation. This check is available on your profile at all times, so you can check your system as often as required.

We recommend using Google Chrome as the preferred browser for optimal experience. (5)

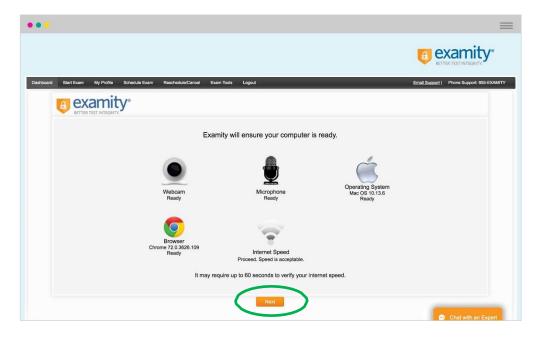

Ø If you have any issues creating your profile you can contact Examity Support either via email, telephone or online chat. (6) Links can also be found within your Examity profile.

### Scheduling your examination

Ø Once you have setup your profile you can schedule your exam by clicking on the 'Schedule Exam' icon on the Examity Dashboard.

| •••                                                                               | =                                                    |
|-----------------------------------------------------------------------------------|------------------------------------------------------|
|                                                                                   |                                                      |
| Dashboard Start Exam My Profile Schedule Exam Reschedule/Canool Exam Tools Logout | Live Chat [Email Support] Phone Support: 855-EXAMITY |
| 🟠 Dashboard                                                                       |                                                      |
| Start Exam<br>Begin scheduled exam.<br>My Profile Schedule Exam                   | Reschedule/Cancel                                    |
| Upload ID. Enter security questions. Confirm En                                   | Change appointment.                                  |
|                                                                                   |                                                      |

- $\emptyset$  Select your course name (English) and exam name (English) from the dropdown.
- $\emptyset$  Select the time and date you wish to sit your exam.
- Ø Once you have scheduled your examination you will receive a confirmation email and examday instructions directly from the Exam Portal (Examity).
- ${\it \emptyset}~$  Don't forget to add your examination appointment to your calendar.

Please Note: Examinations should be scheduled at least 72 hours prior to the date and time you wish to sit your examination

| board Start Exam My Profile Schedule Exam                                                        | Reschedule/Cancel Exam Tools Logout                                                                    |               | <u>(Email Suppor</u>                                                            | Phone Support 855-EXAMITY |
|--------------------------------------------------------------------------------------------------|----------------------------------------------------------------------------------------------------|---------------|---------------------------------------------------------------------------------|---------------------------|
| Schedule/Reschedule Exam Available Unavailable Scheduled                                         |                                                                                                    | -             | t within 24 hours,<br>scheduling' in ON)                                        | On-demand scheduling ON   |
| SCHEDULE an Exam:<br>• Select Course and Exam.<br>• Select Date and Time.<br>• Click "Schedule." | To RESCHEDULE an Exam:<br>Click "Reschedule Exam."<br>Select new Date and Time.<br>Click "Reschedule." |               | To CANCEL an Exam:<br>• Click "Cancel Appointment".<br>• Yes in pop-up message. |                           |
| Course Name                                                                                      | Exam Name                                                                                              | Exam Duration | Exam can be :                                                                   | ucheduled between         |
| L0Test - English Proficien: 💌                                                                    | L0Test - English Proficien: *                                                                          | 180 Minutes   | 07/01/2020 2:59 Pt                                                              | II - 07/03/2020 2:59 PM   |
| 44 July 2020                                                                                     | *                                                                                                    | Select Time   |                                                                                 |                           |
| Su Mo Tu We Th Fr                                                                                | 5a 12:00 AM 12:30 AM 01:00 A                                                                           |               | 02:30 AM 03:00 AM 03:30 AM                                                      |                           |
| 28 29 30 1 <b>2</b> 3<br>5 6 7 8 9 10                                                            | 4 D4:00 AV D4:30 AM D5:00 A                                                                            |               | 06:30 AM 07:00 AM 7:30 AM                                                       |                           |
| 12 13 14 15 16 17                                                                                | 08:00 AM 08:30 AM 09:00 A                                                                              |               | 10:30 AM 11:00 AM 11:30 AM                                                      |                           |
|                                                                                                  | 12:00 PM 12:30 PM 01:00 P                                                                              |               | 02:30 PM 03:00 PM 03:30 PM<br>06:30 PM 07:00 PM 07:30 PM                        |                           |
| 19 20 21 22 23 24                                                                                | 04:00 PM 04:00 PM 05:00 P                                                                              |               |                                                                                 |                           |

## 3. Preparing for your Examination

Please follow these steps **before** your examination day:

- Check your Computer/Laptop is Ready– You will be required to ensure your Computer/Laptop is functional and enabled for real-time communication with the exam invigilator (proctor). The system requirements check is available within your Examity profile, so you can check your system as often as required. <u>https://test.examity.com/systemcheck/check.aspx</u> We recommend performing this check on the day of your examination prior to your scheduled time. We would also recommend using Google Chrome as the preferred browser for optimal experience.
- Ø Install Zoom The real-time communication with the invigilator (proctor) is accomplished using a Zoom meeting. Zoom is a web conferencing application, and you'll be prompted to install or run it in the process of connecting with the proctor. We recommend installing this ahead of your examination date. Please follow this link: <u>https://zoom.us/support/download</u>

## 4. Examination Day

On the day of your examination, please remember to:

- Ø Bring Identification On the day of the examination you will be required to show <u>either</u> your passport <u>or</u> your national ID card to the invigilator (proctor) via webcam. This must be the same ID that you scanned into your Examity profile.
- Ø Login to the Examination Portal <u>https://bcu.calibrandtest.com/</u>

Use the same email address and password as when you scheduled the exam.

If you have forgotten your password, please click on 'Forgotten your password?' to reset your password.

Please note, if you enter your password incorrectly for 3 times, your account will be deactivated. In this case, please email <u>testing@bcu.ac.uk</u>.

| Birmingham       | City University as              | sessment portal          |   |  |
|------------------|---------------------------------|--------------------------|---|--|
| Welcome to calit | prandtest your online testing a | nd assessment system     |   |  |
|                  | Login                           |                          | 1 |  |
| Email Address    |                                 |                          |   |  |
| Password         |                                 |                          |   |  |
|                  |                                 |                          |   |  |
|                  |                                 | Login                    | L |  |
|                  |                                 | Forgotten your password? |   |  |
|                  |                                 |                          | J |  |
|                  |                                 |                          |   |  |
|                  |                                 |                          |   |  |
|                  |                                 |                          |   |  |
|                  |                                 |                          |   |  |
|                  |                                 |                          |   |  |

Ø Once logged in, **click on 'Schedule Exam'** where you will be automatically directed to the Examity Dashboard.

|                                                                                                    | Welcome                                                                                                    | to BCU Exam                                                                                                    | nination Portal.                                                                                                    |
|----------------------------------------------------------------------------------------------------|----------------------------------------------------------------------------------------------------|----------------------------------------------------------------------------------------------------|----------------------------------------------------------------------------------------------------|
| How to sign up for your online BCI<br>Click on "Schedule Exam" where                                                                                                    | and the set of the                                                                                                    |                                                                                                    |                                                                                                    |
| Opaate Your Hrome by clicking o<br>Add your felephone number and<br>Upload a picture of your ID io<br>Perform a Biometric Keystrof<br>Complete the computer requi<br>Once you have setup your profile you<br>instructors. Read this email carefully Do<br>C the day of your exam please click | http://doile_within_the_txamity_Dashboard<br>select your Time Zone within your profile<br>(questions - This information will be used for for<br>ements, You will be asked to enter your first a<br>rements check. For optimal experience we re<br>can schedule your exam by clicking on "Sched<br>Int forget to add your exam appointment to your (<br>on "Schedule Exam" within BCU Examination. | ptop in advance. It must be your Passp<br>uture verification, so please select inform<br>nd last name a couple of times. This is<br>icommend using Google Chrome.<br><b>UIE Exam</b> <sup>*</sup> within the Examity Deshi<br>alendar.<br>In Portal, where you will be directed to E | ort or National ID Card. We cannot accept other forms of ID.<br>nation you can easily remember<br>used to measure the speed and rhythm of your typing for authentication purpo<br>aed. You will receive an email from Examity with continmation and exam-day<br>Examity |
| Preparing for your BCU online Exa                                                                                                    |                                                                                                    |                                                                                                    |                                                                                                    |
| Install Zoom - download here     Complete the computer requirements     Please read the Examity Test Taker git                                                                                                    | check - check here<br>ide - read here                                                                                                    |                                                                                                    |                                                                                                    |
| If you have any issues please con                                                                                                    | act your BCU Tutor                                                                                                    |                                                                                                    |                                                                                                    |
| On behalf of the BCU, we wish yo                                                                                                    | the very best of luck with your exam.                                                                                                    |                                                                                                    |                                                                                                    |
|                                                                                                    |                                                                                                    |                                                                                                    |                                                                                                    |
|                                                                                                    |                                                                                                    |                                                                                                    |                                                                                                    |

Ø Click on 'Start Exam'.

| •••                                                                               | =                                                     |
|-----------------------------------------------------------------------------------|-------------------------------------------------------|
|                                                                                   | examity*                                              |
| Dashboard Start Exam My Profile Schedule Exam Reschedule/Canoal Exam Tools Logout | Live Chat  Email Support   Phone Support: 855-EXAMITY |
| Start Exam                                                                        |                                                       |
| My Profile Same                                                                   | Reschedule/Cancel                                     |

Ø Then click on 'Connect to Proctoring'. The launch link for your examination appointment will be active within a window of 15 minutes prior to the start time of the actual appointment. Click on the link to start your appointment. Please note that you may need to wait for the examination invigilator (proctor) to become available if you do access the link prior to your examination start time.

| oard Start Exam     | My Profile Schedule Exam             | Reschedule/Cancel Exam Tools Logo | sut                               | Live Chat IE           |                       |
|---------------------|--------------------------------------|-----------------------------------|-----------------------------------|------------------------|-----------------------|
| t Exam              |                                      |                                   |                                   |                        |                       |
|                     |                                      |                                   |                                   |                        |                       |
|                     |                                      | Please turn OFF pop-up bloc       | ker on your browser before you s  | art exam.              |                       |
| itep 1              |                                      |                                   | ker on your browser before you s  | art exam.              |                       |
|                     | already installed. Please proceed to |                                   | ker on your browser before you s  | art exam.              |                       |
|                     | already installed. Please proceed to |                                   | ker on your browser before you s  | art exam.              |                       |
| xamity extension i  | already installed. Please proceed to |                                   | iker on your browser before you s | art exam.<br>Exam Time | Connect to Proctoring |
| ixamity extension i |                                      | o step 2 and click on ě           |                                   |                        | Connect to Proctoring |

Ø Once the invigilator (proctor) becomes available the Zoom session will launch, you will be required to select 'connect with audio' and you will need to click on 'start video' and 'share screen'. The proctor will be able to assist you with these steps.

Please note, if you can't connect, make sure your 'popup blocker' is disabled.

### Ø Authentication process:

Proctor support will walk you through the authentication process. You will be asked to:

- Verify your identity. Make sure you have your photo ID with you. You will be required to hold the ID in front of your webcam. The proctor will need to see both your name and photo clearly.
- Review the exam rules.
- Show your desk and workspace. The proctor will ask you to complete a 360° room pan and desk sweep with your webcam. This is to ensure your workspace is clear of any materials unauthorized by your instructor.

#### examiKNOW

You will now be prompted to answer a previously selected security question. Once you have entered your answer, please press the "Submit" button.

| Central der fam Ny Pride der Neutrekkel/Carral kann fam fam fam fam fam fam fam fam fam fam                                                                                                    | •••                                                                               | =                                           |
|----------------------------------------------------------------------------------------------------|-----------------------------------------------------------------------------------|---------------------------------------------|
| Answer questions                                                                                                    |                                                                                   | BETTER TEST INTEGRITY                       |
| Image: Constraint of the second second se | Dashboard Start Exam My Profile Schedule Exam Reschedule/Cencel Exam Tools Logout | Erail System   Prove Support 865-EX441Y     |
| exam/KNAP <sup>®</sup> examiRNOW <sup>®</sup> examiKY <sup>®</sup> User Agreement Launch & Bogn                                                                                                    | Answer questions                                                                  |                                             |
|                                                                                                    | eamiSNAP <sup>®</sup> er                                                          |                                             |
| You have three attempts to answer the above question.                                                                                                    | Quest                                                                             | : What was your childhood nickname?         |
|                                                                                                    | You hi                                                                            | hree attempts to answer the above question. |
| Note that answer are not case-sensitive.                                                                                                    |                                                                                   | answer are not case-sensitive.              |
|                                                                                                    |                                                                                   |                                             |
| Chat with an Expert                                                                                                    |                                                                                   | Chat with an Expert                         |

### examiKEY

You will now be asked to enter your biometric keystroke signature. Once you have entered your signature, select the "**Submit**" button.

| •                                                                      |                                        |
|------------------------------------------------------------------------|----------------------------------------|
| bart Bart Eam My Profile Schedule Eam RescheduleCarcel Eam Tools Logod | Email Sustanti) Phone Support 855-EXAM |
| be your name                                                           |                                        |
| examiCNUP * examiCNOV * examiLEY * User Agreement Lauch & Regin        |                                        |
| Enter First Name                                                       |                                        |
| (NO CAPS)<br>Enter Las Name<br>(NO CAPS)                               |                                        |
| Enter First Name and Last Name<br>(NO CAPS, NO SPACED)                 |                                        |
|                                                                        |                                        |
|                                                                        | 💬 Chat with an Expert                  |

Ø Agree to examination rules.

| irt Exam My Profile Schedule Exam Resch                                                                                                    | netule/Cancel Exam Tools                                                                                                    | Logout                                                                                                    |                                                                                                    |                                                                                                    |                                                                                                    | Email Support   Phor                                                                                           |
|----------------------------------------------------------------------------------------------------|----------------------------------------------------------------------------------------------------|----------------------------------------------------------------------------------------------------|----------------------------------------------------------------------------------------------------|----------------------------------------------------------------------------------------------------|----------------------------------------------------------------------------------------------------|----------------------------------------------------------------------------------------------------|
| reement                                                                                                    |                                                                                                    |                                                                                                    |                                                                                                    |                                                                                                    |                                                                                                    |                                                                                                    |
|                                                                                                    |                                                                                                    |                                                                                                    |                                                                                                    |                                                                                                    |                                                                                                    |                                                                                                    |
|                                                                                                    | 0                                                                                                    |                                                                                                    |                                                                                                    |                                                                                                    | 0                                                                                                    |                                                                                                    |
|                                                                                                    | examiSNAP ®                                                                                                    | examiKNOW ®                                                                                                    | examiKEY ®                                                                                                    | User Agreement                                                                                                    | Launch & Begin                                                                                                    |                                                                                                    |
| university or test sanctioning body should any such part<br>2. You agree that you will be held accountable for any s<br>should any such party make any request of you.<br>3. You understand that be using any of the features of                                                                                                    | y make such request of you in conne<br>and all infractions associated with ide                                                                                                    | ction with any violation of exam r<br>mity misrepresentation and agre                                                                                                    | ules.<br>e to participate in the disciplina                                                                                                    | gree to participate in the disciplina<br>ry process supported by the unive                                                                                                    | nsity or test sanctioning body                                                                                                    |                                                                                                    |
| 2. You agree that you will be held accountable for any                                                                                                    | y imake such request of you in come<br>and all infractions associated with life<br>if the examity web site and services,<br>vided is completely accurate and you<br>screen may be monitored and viewed                                                                                                    | ction with any violation of exam n<br>mility misnepresentation and agre<br>you act at your own risk, and y<br>fully understand that any faisificu<br>L recorded and audited to ensure | ales.<br>In participate in the disciplina<br>su represent and warrant that<br>tion will be a violation of these<br>the integrity of the exams. You | prec to participate in the disciplina<br>ry process supported by the univer<br>(a) you are the enrolled student v<br>terms of use and will be reported<br>earse that no one other than you | ay process supported by the<br>risity or test sanctioning body<br>who is authorized to take the<br>to the appropriate university<br>will appear on your webcam | ® I agroe 🕕 Disagroe<br>® I agroe 🕕 Disagroe                                                                   |
| <ol> <li>You agree that you will be held accountable for any should any such party make any request of you.</li> <li>You understand that by using any of the features o applicable exam and (b) the identification you have provides a test sand/oning body.</li> <li>You schookedge that your vebcam and computer a room of computer server.</li> </ol>                                                                                                    | y imake such request of you in come<br>and all infractions associated with life<br>if the examity web site and services,<br>vided is completely accurate and you<br>screen may be monitored and viewed                                                                                                    | ction with any violation of exam n<br>mility misnepresentation and agre<br>you act at your own risk, and y<br>fully understand that any faisificu<br>L recorded and audited to ensure | ales.<br>In participate in the disciplina<br>su represent and warrant that<br>tion will be a violation of these<br>the integrity of the exams. You | prec to participate in the disciplina<br>ry process supported by the univer<br>(a) you are the enrolled student v<br>terms of use and will be reported<br>earse that no one other than you | ay process supported by the<br>risity or test sanctioning body<br>who is authorized to take the<br>to the appropriate university<br>will appear on your webcam | ® I agroe 🕕 Disagroe<br>® I agroe 🕕 Disagroe                                                                   |
| <ol> <li>You agree that you will be held accountable for any<br/>shruld any such party make any sequet of you.</li> <li>You understand the by using any of the feature to<br/>applicable earn and (b) held identification you have prise<br/>in this sandining body.</li> <li>You achrowedge that your verbaces and computer or<br/>computer server. You understand acknowledge that<br/>maging of the same.</li> <li>Standard Rhiles</li> <li>Kons In room</li> </ol>                                                                                                    | y imake such request of you in come<br>and all infractions associated with life<br>if the examity web site and services,<br>vided is completely accurate and you<br>screen may be monitored and viewed                                                                                                    | ction with any violation of exam n<br>mility misnepresentation and agre<br>you act at your own risk, and y<br>fully understand that any faisificu<br>L recorded and audited to ensure | ales.<br>In participate in the disciplina<br>su represent and warrant that<br>tion will be a violation of these<br>the integrity of the exams. You | prec to participate in the disciplina<br>ry process supported by the univer<br>(a) you are the enrolled student v<br>terms of use and will be reported<br>earse that no one other than you | ay process supported by the<br>risity or test sanctioning body<br>who is authorized to take the<br>to the appropriate university<br>will appear on your webcam | ® I agroe 🕕 Disagroe<br>® I agroe 🕕 Disagroe                                                                   |
| 2. You page that you will be indicated associated for any visuality in you're the set of page.     3. You undorstand the by using any of the feature of a visuality of the feature of an extra set and and you have you and will be an extra set and and the set of the set of | y imake such request of you in come<br>and all infractions associated with life<br>if the examity web site and services,<br>vided is completely accurate and you<br>screen may be monitored and viewed                                                                                                    | ction with any violation of exam n<br>mility misnepresentation and agre<br>you act at your own risk, and y<br>fully understand that any faisificu<br>L recorded and audited to ensure | ales.<br>In participate in the disciplina<br>su represent and warrant that<br>tion will be a violation of these<br>the integrity of the exams. You | prec to participate in the disciplina<br>ry process supported by the univer<br>(a) you are the enrolled student v<br>terms of use and will be reported<br>earse that no one other than you | ay process supported by the<br>risity or test sanctioning body<br>who is authorized to take the<br>to the appropriate university<br>will appear on your webcam | <ul> <li>8 I agree  <ul> <li>Disagree</li> <li>8 I agree  <ul> <li>Disagree</li> </ul> </li> </ul> </li> </ul> |
|                                                                                                    | y imake such request of you in come<br>and all infractions associated with life<br>if the examity web site and services,<br>vided is completely accurate and you<br>screen may be monitored and viewed                                                                                                    | ction with any violation of exam n<br>mility misnepresentation and agre<br>you act at your own risk, and y<br>fully understand that any faisificu<br>L recorded and audited to ensure | ales.<br>In participate in the disciplina<br>su represent and warrant that<br>tion will be a violation of these<br>the integrity of the exams. You | prec to participate in the disciplina<br>ry process supported by the univer<br>(a) you are the enrolled student v<br>terms of use and will be reported<br>earse that no one other than you | ay process supported by the<br>risity or test sanctioning body<br>who is authorized to take the<br>to the appropriate university<br>will appear on your webcam | <ul> <li>8 I agree  <ul> <li>Disagree</li> <li>8 I agree  <ul> <li>Disagree</li> </ul> </li> </ul> </li> </ul> |
| 2. You gaps hut you all be led accounted for you.     3. You can be a set of the set of the se | y imake such request of you in come<br>and all infractions associated with life<br>if the examity web site and services,<br>vided is completely accurate and you<br>screen may be monitored and viewed                                                                                                    | ction with any violation of exam n<br>mility misnepresentation and agre<br>you act at your own risk, and y<br>fully understand that any faisificu<br>L recorded and audited to ensure | ales.<br>In participate in the disciplina<br>su represent and warrant that<br>tion will be a violation of these<br>the integrity of the exams. You | prec to participate in the disciplina<br>ry process supported by the univer<br>(a) you are the enrolled student v<br>terms of use and will be reported<br>earse that no one other than you | ay process supported by the<br>risity or test sanctioning body<br>who is authorized to take the<br>to the appropriate university<br>will appear on your webcam | <ul> <li>8 I agree  <ul> <li>Disagree</li> <li>8 I agree  <ul> <li>Disagree</li> </ul> </li> </ul> </li> </ul> |
|                                                                                                    | y imake such request of you in come<br>and all infractions associated with life<br>if the examity web site and services,<br>vided is completely accurate and you<br>screen may be monitored and viewed                                                                                                    | ction with any violation of exam n<br>mility misnepresentation and agre<br>you act at your own risk, and y<br>fully understand that any faisificu<br>L recorded and audited to ensure | ales.<br>In participate in the disciplina<br>su represent and warrant that<br>tion will be a violation of these<br>the integrity of the exams. You | prec to participate in the disciplina<br>ry process supported by the univer<br>(a) you are the enrolled student v<br>terms of use and will be reported<br>earse that no one other than you | ay process supported by the<br>risity or test sanctioning body<br>who is authorized to take the<br>to the appropriate university<br>will appear on your webcam | <ul> <li>8 I agree  <ul> <li>Disagree</li> <li>8 I agree  <ul> <li>Disagree</li> </ul> </li> </ul> </li> </ul> |
| 2. You gaps hut you all be led accounted for you.     3. You consistent of the young any of the features of young of the features of the young of the features of the young of the features of the young of the features of the young of the features of the young of the features of the young of the features of the young of the features of the young of the features of the young of the terms of the search of the young of the features of the young of the young of the youn | y imake such request of you in come<br>and all infractions associated with life<br>if the examity web site and services,<br>vided is completely accurate and you<br>screen may be monitored and viewed                                                                                                    | ction with any violation of exam n<br>mility misnepresentation and agre<br>you act at your own risk, and y<br>fully understand that any faisificu<br>L recorded and audited to ensure | ales.<br>In participate in the disciplina<br>su represent and warrant that<br>tion will be a violation of these<br>the integrity of the exams. You | prec to participate in the disciplina<br>ry process supported by the univer<br>(a) you are the enrolled student v<br>terms of use and will be reported<br>earse that no one other than you | ay process supported by the<br>risity or test sanctioning body<br>who is authorized to take the<br>to the appropriate university<br>will appear on your webcam | <ul> <li>8 I agree  <ul> <li>Disagree</li> <li>8 I agree  <ul> <li>Disagree</li> </ul> </li> </ul> </li> </ul> |
| 2. You gaps that you all to held executable for you.     3. You contained that you sharp you of you.     3. You contained that you sharp you of the failure of you all you have a you be an additional you will be a sharp you all you have a you be an additional you will be addited to the sharp you will be addited to the sharp  | y make such request 9 you in como<br>and all infractions associated with list<br>free examity web stills and survives,<br>risk is completely assurate and you<br>criter is completely assurate and you<br>come may be monitored and veewed<br>such deal, along with your letel enter                                                                                                    | ction with any violation of exam n<br>mility misnepresentation and agre<br>you act at your own risk, and y<br>fully understand that any faisificu<br>L recorded and audited to ensure | ales.<br>In participate in the disciplina<br>su represent and warrant that<br>tion will be a violation of these<br>the integrity of the exams. You | prec to participate in the disciplina<br>ry process supported by the univer<br>(a) you are the enrolled student v<br>terms of use and will be reported<br>earse that no one other than you | ay process supported by the<br>risity or test sanctioning body<br>who is authorized to take the<br>to the appropriate university<br>will appear on your webcam | <ul> <li>8 I agree  <ul> <li>Disagree</li> <li>8 I agree  <ul> <li>Disagree</li> </ul> </li> </ul> </li> </ul> |
| 2. You gaps hut you all be led accounted for you.     3. You consistent of the young any of the features of young of the features of the young of the features of the young of the features of the young of the features of the young of the features of the young of the features of the young of the features of the young of the features of the young of the features of the young of the terms of the search of the young of the features of the young of the young of the youn | y make such request of you in scores and all infractions esociated with lide<br>the example of the score of the score of the | ction with any violation of exam n<br>mility misnepresentation and agre<br>you act at your own risk, and y<br>fully understand that any faisificu<br>L recorded and audited to ensure | ales.<br>In participate in the disciplina<br>su represent and warrant that<br>tion will be a violation of these<br>the integrity of the exams. You | prec to participate in the disciplina<br>ry process supported by the univer<br>(a) you are the enrolled student v<br>terms of use and will be reported<br>earse that no one other than you | ay process supported by the<br>risity or test sanctioning body<br>who is authorized to take the<br>to the appropriate university<br>will appear on your webcam | <ul> <li>8 I agree  <ul> <li>Disagree</li> <li>8 I agree  <ul> <li>Disagree</li> </ul> </li> </ul> </li> </ul> |

- Ø Complete a room pan using your Webcam.
- $\emptyset$  Once authentication has been approved the invigilator (proctor) will allow you to click on 'Begin Exam'.

| • •                          |                                    |                 |                   |                 |                                     |
|------------------------------|------------------------------------|-----------------|-------------------|-----------------|-------------------------------------|
|                              |                                    |                 |                   |                 |                                     |
| hboard Start Exam My Profile | Schedule Exam Reschedule/Cancel Ex | am Tools Logout | _                 | _               | Email Support   Phone Support 855-1 |
| Begin Exam                   |                                    |                 |                   |                 |                                     |
|                              |                                    | 0               | 0                 |                 | _                                   |
|                              | examiSHOW ®                        | examiKNOW ®     | examiKEY ®        | User Agreements | Begin Exam                          |
|                              |                                    |                 |                   |                 |                                     |
|                              |                                    | E               | xam ID : 24100229 |                 |                                     |
|                              |                                    | (               | Begin Exam        |                 |                                     |
|                              |                                    |                 | $\bigcirc$        |                 |                                     |
|                              |                                    |                 |                   |                 |                                     |
|                              |                                    |                 |                   |                 |                                     |

 $\emptyset$  **Examination Rules** - You will be expected to comply with these standard rules:

- You are alone in the room
- Your desk and work area are clear No pen/paper allowed
- You are connected to a power source
- No dual monitors
- No apps, websites, software or other materials outside of the exam web browser window are to be used during the Listening, Reading, Writing or Speaking tests
- No leaving your seat
- No talking
- Webcam, speakers, and microphone must remain on throughout the test
- The invigilator (proctor) must be able to see you for the duration of the test
- You ARE ALLOWED to use headphones if you wish

If for any reason you are no longer able to sit your examination on the scheduled time and date, you are permitted to reschedule your examination up to 24 hours prior to your scheduled time. However, examinations can only be rescheduled within the examination period. This can be done from the Examity Dashboard:

- 1. Go to the Examination Portal : <u>https://bcu.calibrandtest.com/</u>
- 2. Click on 'Schedule Exam' where you will be redirected to the Examity Dashboard.
- 3. Click on 'reschedule/cancel' select the time and date you wish to reschedule your examination.
- 4. Once you have rescheduled your examination you will receive a confirmation email and exam-day instructions directly from the Exam Portal (Examity).
- 5. Read this email carefully and save.
- 6. Add your examination appointment to your calendar.

For information about the test, please go to: <u>https://bcuassets.blob.core.windows.net/docs/bcu-ept-</u> online-test-guidelines-v10-information-for-candidates-june-2020-132367918205791367.pdf.

Sample tests (practice tests) can be found at: <u>https://www.bcu.ac.uk/international/your-</u> application/english-language-and-english-tests/tests-online

Please note:

- After you have completed your Listening, Reading and Writing tests, we will send you an email about how to book your **Speaking test**. This email is usually sent out on the day after the online test.
- We aim to issue your test results within **10 working days**.

If you encounter any issues **BEFORE or ON your test day**, please email us as soon as possible at: testing@bcu.ac.uk

We wish you the best of luck in your examination preparation.

**Testing Team** 

testing@bcu.ac.uk

Birmingham City University

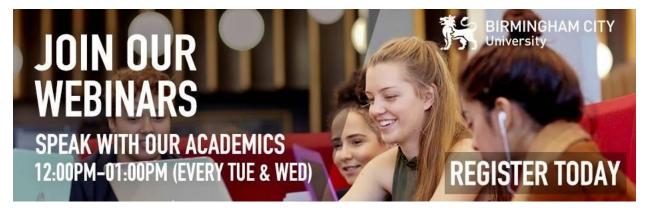